**AutoCAD Crack Download X64 2022**

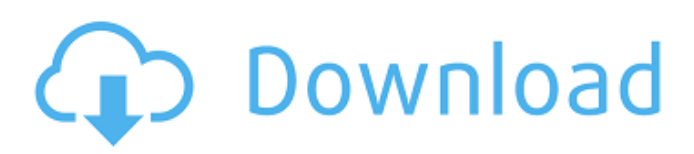

## **AutoCAD Crack With Keygen Download [Mac/Win]**

AutoCAD 2016 was released in May 2016. Since AutoCAD is part of the Autodesk subscription service, it is not available for free download, nor does it come bundled with the majority of software. As a result, this guide can only list applications, plugins, and other resources that can be freely purchased by non-subscribers. This guide features AutoCAD 2015 and 2016, but it is possible to use earlier versions on Windows, macOS, and Linux. Open source (GNU GPL v3 or later) CAD software includes Grasshopper and FreeCAD. The list also includes commercial open source and/or proprietary CAD software: SolidWorks, Microstation, Fusion 360, 3ds Max, SketchUp, Dassault Systèmes' CATIA, Inventor, RealView, Unity 3D, PreSie and Grasshopper 3D. For macOS users, there is also Inventor Pro and Fusion 360. Related Guides Licensed CAD software includes Cadsoft, IGES Solutions, MicroStation, Rapidform, Freecad, and Trimble, while plug-ins are included in the CAD Reader package. For Windows users, there are SolidWorks, 3D Max, and Fusion 360. RELATED ARTICLE: Understanding CAD's Limitations AutoCAD's primary purpose is to draw digital representations of two-dimensional (2D) or three-dimensional (3D) objects. AutoCAD can generate 2D and 3D drawings and cut them into cross-sections, solids, and surfaces. You can change the default 3D drawing methods to use perspective, orthogonal, and isometric perspectives, and even some other 3D drawing methods. AutoCAD - Screenshot by Edward Donofrio AutoCAD also includes an array of functions that enable you to modify your drawings. In addition to drawing, creating, and modifying text and dimensions, there are also functions for hiding or removing objects, labeling or renaming objects, arranging objects in groups, and copying or cutting objects. AutoCAD - Screenshot by Edward Donofrio Note: although AutoCAD is the best-known CAD software, there are many other CAD programs. Differences and Similarities AutoCAD is different from other CAD programs in two ways: it has its own graphics window, and

### **AutoCAD Crack +**

CAD/CAM AutoCAD's CAD/CAM engine is called Arcore or COSTECH, a brand name of C-O-S-T-E-C-H. It is based on the products of CAD Office System. When the product is initially installed, the default CAM environment is a single environment called CAD/CAM but the user can create additional CAM environments. The default environment contains software for creating drawings using the drawing area and the project space. The project space is a space to create drawings for one customer at a time. It is possible to convert the project space into multiple spaces which can be used for different customers. It is possible to use one drawing area for the whole CAD/CAM environment. The drawing area is used to create drawings by using templates and workflows. The users need to create templates for each type of drawing they need to create. It is possible to convert the drawing area into multiple drawing areas which can be used for different types of drawings. Layouts A layout in AutoCAD is a visual representation of the environment and a "physical" representation of the objects or their editable dimensions in the drawing. Layouts can be selected in various ways, e.g. with block cutout and various ways to set the boundaries of the layout. The user has to enter a dimension for each block to define the physical dimension. The user has to enter two vertical and one horizontal dimension for each horizontal and vertical block that appears in the layout. Layouts can be selected in different ways, e.g. "Point 1 Point" and "Parallel" layouts. The user can edit the layout so it is always parallel or it can be set to the "Point 1 Point" orientation. It is possible to select a starting block for a layout, and to have the layout always start from a specific block. Layouts can be selected in various ways, e.g. rectangular and trapezoidal layouts. The user can set the angle of the trapezoid (or rectangle). It is possible to select and change the height of the trapezoid (or rectangle). Layouts can be selected in various ways, e.g. floors and walls. The user can select the number of rooms for a floor and the dimension of each room. It is possible to select whether the walls are fixed or movable. Layouts can be selected in various ways, e.g. doors, windows, a1d647c40b

### **AutoCAD Activation Key (Latest)**

Now click on the "File" menu, and select "Unlock License" from the list that is displayed. For those, who do not have Autocad or need activation key, Autocad online is a good solution. I tried it once and did not get the key. forragen vil finne ut at kun ett av de tilhørende spanske og norske ansatte som søkte om kontrakt på flyutleie- og oppdragssenteret var på avtale med en person med kriminalhistorikk. Avsenderen valgte å ikke poste bildene på Flysida, men viste heller frem følgende: - Denne type vedvarende bruk av alvorlig straffbare tjenester og annet narkotikabruk er utenrikspolitiske spørsmål. - Det vil bli en risiko for personer som blir avslørt at denne type straffbare handlinger skjer av politiet. - Dette er med andre ord en langvarig og farlig kriminelt vedvarende type kriminalitet, og kan få store konsekvenser for personer utenfor Danmark. - Hvis vi ser at innsatsen fortsetter når bildene kommer på utenriksnettet, vil vi gå videre med undersøkelsen for å identifisere de involverte personene og kanaliser dem på Stortinget. Oppdatert 3. mai 2018 Dette er teksten på en kommentar som NTB sendte ut til Forskerforum: – Vi har ikke fått støtte til denne artikkelen, men de vil ha en helt annen bakgrunn enn dette, sier NTB-journalist og førsteplassens anmelder Kirsti Bergstø. Kirsti Bergstø viser til at hun har sendt flere hundre kommentarer på Facebook, o

#### **What's New in the AutoCAD?**

Workgroup now has two different styles of workgroup styles: classic workgroup and WML workgroup. Print Options have been added to the command menu. Add a print option for your drawing to assist in workflow and simplify navigation. New Macro Tools are now in the Macros menu. Use one of the new functions to get quick results in your drawings. Drawings now automatically scale to match the extents of a region. AutoCAD now supports scalable 2D shapes, scalable curves, and 2D Rasters. This is not only for scaling on paper, but also for scaling at the command line, in a tool bar, or even in a layout. This support includes curves, polylines, lines, arcs, rectangles, ellipses, circles, pies, and hyperbolas. Continuous and dynamic editing tools for the canvas and 3D wireframe. Basic 3D commands have been added to the 3D Modeling toolbar. This includes new 2D Align, 2D Mirror, 2D Rotate, 2D Scale, and 2D Trim commands. New 2D Beveling tools are now in the Drawing Tools toolbar. Use these tools to quickly create smooth bevels and fills. Matching fields of text are now available in the Find & Select Toolbar. AutoCAD now supports binary files. Drawing Filters for hidden lines and outlines have been added. Drag and drop from another window is now supported for many commands. AutoCAD now supports the Internet Download Manager (IDM) for downloading files from the web. It also provides functionality for web crawling and task queuing. New command line tools have been added for Labeling and Linetypes. Scripting has been added to the Macro Tools. Use the new API to access your AutoCAD program or add new functionality. Added a new ribbon interface, Navigation, to help you quickly navigate drawings and other elements. Plain text files are now supported as data files in AutoCAD. You can now export and import the DWG data of a drawing into a plain text file. AutoCAD now has one drawing tool palette for all views of the drawing. This includes xrefs, topology views, and edit views. Saving has been expanded with the ability to save with a default name. You can now

# **System Requirements:**

Windows 7 Mac OSX 10.6 or later Latest NVIDIA drivers installed Latest AMD/ATI drivers installed latest DX9.0/DX10.0 compatible game or program installed 2GB+ RAM 1GHz CPU 3D accelerator (supported by the game) DVD-ROM drive or a USB-stick Step 1: Launch the Config.ini and search for the following strings: str\_C0D0102030010040 str\_C0D0102030010800

Related links: